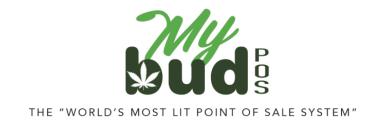

8/22/23

## **Creating Promotions**

Go to Promotions.

| Search                        |                               | × Add                           | Promotion Active                |
|-------------------------------|-------------------------------|---------------------------------|---------------------------------|
|                               |                               |                                 |                                 |
| Store Pror                    | motions Clubs Points BR C     | lub Promotions Upcoming BR Club | Promotions                      |
| \$2.50 off when you buy<br>35 | \$2.50 off when you buy<br>70 | \$15.00 off when you buy<br>140 | \$45.00 off when you buy<br>280 |
| Tier 2 3.5 Promo              | Tier 2 7.0 Promo              | Tier 2 14 Gram Promo            | Tier 2 28 Gram Promo            |
| From: 08/18/2023              | From: 08/18/2023              | From: 08/18/2023                | From: 08/18/2023                |
| Tier 1 28 Gram<br>Promotion   |                               |                                 |                                 |
| Promotion<br>From: 08/18/2023 |                               | -                               | lyBud Newark Demo               |
| Promotion<br>From: 08/18/2023 |                               |                                 | fyBud Newark Demo               |
| Add Promotion. You w          |                               | Bud Newark D →                  |                                 |

Click Regular Promotion. Do not use By Weight Promotion. These will not work for MyBud.

You will then see the following screen.

| Add P          | romotion       | 2032 - MyBud News  | ark D →          | Newark Demo        | <ul> <li>Back to Promotions</li> </ul> |
|----------------|----------------|--------------------|------------------|--------------------|----------------------------------------|
| Cho            | ose Type       | Add Det            | ail              | Add Iten           | าร                                     |
| Regular        | Promotion      |                    |                  |                    |                                        |
| Title          |                |                    |                  |                    |                                        |
| Valid From     | 22-August-2023 |                    | Valid To         |                    |                                        |
| Pre/Post Tax   | Pre-Tax        |                    |                  |                    |                                        |
| Туре           | Select Type    | ~                  |                  |                    |                                        |
| Quantity/Rate  | 1 @ \$ 0.00    |                    |                  |                    |                                        |
| Must buy qty   | No             | Offer Limit        |                  | BR number required | No                                     |
| Taxes Included | No             | Fees Included      | No               |                    |                                        |
|                |                | Back - Choose Type | Next - Add Items |                    |                                        |

Enter in whatever title you like for the Promotion. If you'd like the Promotion to be for a limited time only enter in a Valid To date. (If you'd like the Promotion to not end just leave that field blank. The Valid From date will automatically set to the date you create the Promotion.) You can apply the Promotion to take effect either before or after taxes are calculated.

For information on using the Post Tax feature, please see here.

Your available Promotion Types should be self explanatory. For Quantity/Rate the first box is the number of items in the Promotion and the second box is the amount of the discount. If you leave "Must buy qty" as No then the Promotion will be reflected at the rate you set in the Quantity/Rate. For example, if I set the Promotion as cents off, the Quantity as 4, and the Rate as \$1 if the customer buys 1 unit of the item he/she will get a \$0.25 discount.

You can also set an Offer Limit, and include Taxes (or not) in the Promotion.

Here is an example of what a Concentrates Promotion offering \$1 off for every unit purchased would look like.

| Edit P         | romotion       | 2032 - MyBud No    | ewark D 🗸       | 2032: MyBud Newark De | Back to Promotions    |
|----------------|----------------|--------------------|-----------------|-----------------------|-----------------------|
| Cho            | iose Type      | Add I              | Detail          |                       | Add Items             |
| Regular        | Promotion      |                    |                 |                       |                       |
| Title          | Concentrates   |                    |                 |                       |                       |
| Valid From     | 22-August-2023 |                    |                 | Valid To              |                       |
| Pre/Post Tax   | Pre Tax        |                    |                 |                       |                       |
| Туре           | cents off      | ~                  |                 |                       |                       |
| Quantity/Rate  | 1 @ \$ 1.00    |                    |                 |                       |                       |
| Must buy qty   | () No          | Offer Limit        |                 |                       | BR number required No |
| Taxes Included | Yos            | Fees Included      | No              |                       |                       |
|                |                | Back - Choose Type | Next - Add Iter | ms                    |                       |

On the next screen you can then search for and add any items you would like to be included in the Promotion.

| =   | Edit Promotion                                  | 2032 - MyBud Ne    | ewark D 🛩                  | 2032       | MyBud Newark Demo    |            | Back to Promotions       |
|-----|-------------------------------------------------|--------------------|----------------------------|------------|----------------------|------------|--------------------------|
|     | Choose Type                                     | Add I              | Detall                     |            |                      | Add Items  |                          |
| Add | and remove items by dragging them between colum | ns                 | Total 1 iter               | ns include | ed in this Promotion |            |                          |
| r   | nerd                                            | ×                  |                            |            | Included in this     | Promotion  |                          |
|     |                                                 |                    | Vie brange<br>Jose Cole of | 06082      | 200mg nerd drop      |            | \$10.00                  |
|     |                                                 |                    |                            |            |                      | Mixed Wein | ht or Non-Weight Items.  |
|     |                                                 |                    | _                          |            |                      | Mixed Weig | rit or Non-Weight items. |
|     |                                                 | Back - Add Details | Finish                     |            |                      |            |                          |

Here's what the basket would look like with the Promotion included:

| BOSS Revolution For a limited time, unli<br>Mexico for \$5/month! | mited calls to |              | Dep                 | partments    | T Shirts Tes                       | t 2    | :                  |
|-------------------------------------------------------------------|----------------|--------------|---------------------|--------------|------------------------------------|--------|--------------------|
| 200mg nerd drop<br>Promotion \$1.00 off each                      | 10.00<br>-1.00 | CBD Products | Paraphernalia       | Swag         | Test<br>department<br>non cannabis |        |                    |
|                                                                   |                | 8            |                     |              |                                    | 0      | SKU<br>PLU         |
|                                                                   |                | 7            | 8                   | 9            | \$20                               | \$10   | Lottery            |
| × Cancel Discount Promo                                           | \$10.00        | 4            | 5                   | 6            | \$5                                | \$9    | Basket<br>Discount |
| ( Hold Fees                                                       | 02.00          | 1            | 2                   | 3            |                                    |        | Cash               |
| Coupons<br>BR Club<br>Paid                                        |                | 0            | 00                  | @            | Check                              | Refund | Other              |
| Administrator<br>Store Boss Bal: \$25,00                          | \$9.00         |              | •                   |              |                                    |        | bud                |
| Tue Aug 22 05:28 PM                                               | No<br>Sale     | Calculator R | eceipts Oth<br>Func | her<br>tions |                                    |        | MyBud<br>Club      |